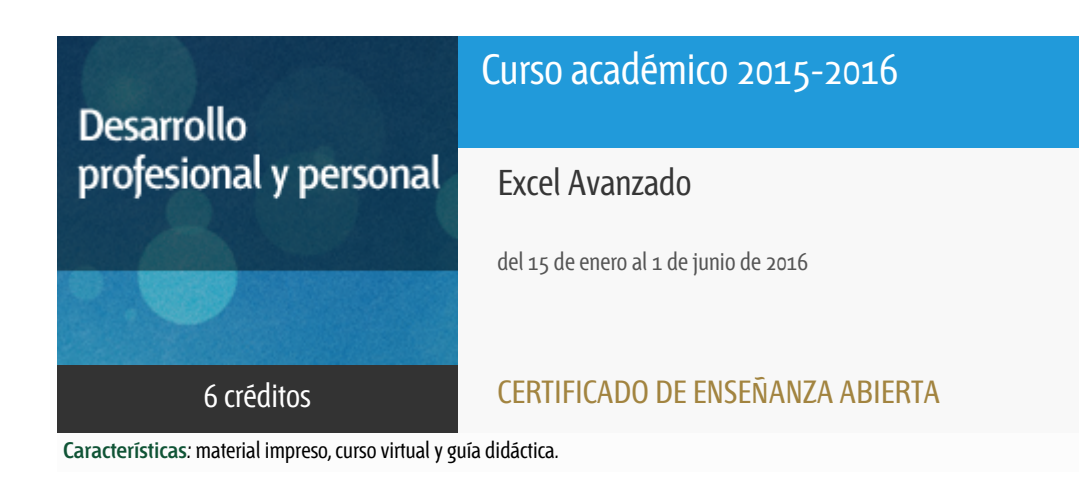

Departamento Ingeniería del Softw. y Sist. Informáticos

E.t.s. de Ingeniería Informática

## Convocatoria actual

Existe una convocatoria de este curso en el último curso académico publicitado.

Periodo de matriculación:

Del 6 de septiembre de 2019 al 16 de enero de 2020.

Periodo de docencia:

Del 20 de enero al 29 de junio de 2020.

Puede acceder a ella a través de este [enlace](https://formacionpermanente.uned.es/tp_actividad/idactividad/11096).

## PROGRAMA DE DESARROLLO PROFESIONAL Y PERSONAL

El Programa de Desarrollo Profesional y Personal acoge cursos que dan derecho a la obtención de un Título Propio por la UNED. Cada curso se impartirá en una de las siguientes categorías: Experto Profesional, Enseñanza Abierta, Actualización Profesional (\*) y atienden una demanda de formación en respuesta a las necesidades e intereses del mundo del trabajo. Sus cursos estarán promovidos por la UNED o entidades sociales y económicas que busquen el apoyo académico de la Universidad para la mejor calidad de sus acciones de formación y promoción de sus colectivos laborales y profesionales.

Requisitos de acceso: no hay requisitos mínimos de acceso, salvo los específicos de cada curso establecidos por su director.

(\*) En los cursos que se ofertan en Enseñanza Abierta que en su denominación contengan la especificación de (ACTUALIZACIÓN

PROFESIONAL), la superación del curso se acreditará mediante un "Certificado de Actualización Profesional" (Reunión del Consejo de Gobierno de la UNED, celebrada el día dieciséis de diciembre de dos mil catorce, por la que se aprueba la implantación de cursos para cubrir la formación profesional y empresarial con la denominación de Certificado de Actualización Profesional).

### **Destinatarios**

Conocimientos básicos de excel

## 1. Objetivos

#### **Unidad didáctica I**

- · Introducción
- Conceptos básicos
- Edición de datos yfórmulas
- Tablas y listas dedatos
- Análisis de datos
- Bases de datos
- Gráficos y diagramas
- Publicación de datos
- Funciones lógicas
- Búsqueda de datos
- Otras funciones deinteres

#### **Unidad didáctica II**

- Acceso a funcionesexternas
- Macros y funciones
- Introducción a VBA
- Variables yexpresiones
- Estructuras de Control
- El modelo de objetosde Excel
- Manipulación de los datos
- Cuadros de diálogo
- Trabajos en grupo
- Documentos y seguridad

# 2. Contenidos

#### **Unidad didáctica I**

- · Introducción
- Conceptos básicos
- Edición de datos yfórmulas
- Tablas y listas dedatos
- Análisis de datos
- Bases de datos
- Gráficos y diagramas
- Publicación de datos
- Funciones lógicas
- Búsqueda de datos
- Otras funciones deinteres

#### **Unidad didáctica II**

- Acceso a funcionesexternas
- Macros y funciones
- Introducción a VBA
- Variables yexpresiones
- Estructuras de Control
- El modelo de objetosde Excel
- Manipulación de los datos
- Cuadros de diálogo
- Trabajos en grupo
- Documentos y seguridad

## 3. Metodología y actividades

El curso se imparte con la metodología de la enseñanza a distancia.Los contenidos están estructurados en torno a un texto base que los alumnos seguirán para adquirir los conocimientos del curso. También se utilizarán los ejercicios que vienen propuestos en el texto. El curso está estructurado en dos unidades didácticas:

- **La unidad didáctica I** trata sobre la adquisición de datos, el tratamiento,el análisis de los datos y la representación. Estos capítulos nos llevarán cuatro meses. El alumno debe leer el libro y practicar con los ejemplos del libro. A partir de enero se empezarán a proponer los ejercicios que servirán de prueba de evaluación. El alumno los realizará y remitirá a los docentes.
- **La unidad didáctica II** trata sobre la programación con VBA en Excel. Esta parte es algo más compleja,especialmente si el alumno no tiene conocimiento de programación. Estos capítulos nos ocuparán los dos últimos meses y de igual forma se propondrán ejercicios para practicar los conceptos aprendidos y evaluarlos.

A lo largo del curso se remitirán a los alumnos una serie de ejercicios para que los lleven a cabo. Son las conocidas como pruebas de evaluación a distancia.

Los alumnos tendrán que completarlas y remitirlas al equipo docente para que las evalúe y oriente a los alumnos en la realización del curso.

Las pruebas de evaluación a distancia serán al menos 3.

Con las calificaciones obtenidas en estas pruebas se calificará globalmente el curso.

# 4. Nivel del curso

Medio

# 5. Duración y dedicación

Duración: del 15 de enero de 2016 al miércoles 1 de junio de 2016.

Dedicación: 150 horas.

# 6. Equipo docente

#### Director/a

Director - UNED

GOMEZ PALOMO, SEBASTIAN RUBEN

### Directores adjuntos

Director adjunto - UNED

MORALEDA GIL, EDUARDO ANTONIO

### Colaboradores UNED

Colaborador - UNED

ABAD CARDIEL, ISMAEL

Colaborador - UNED

ARELLANO ALAMEDA,, EUGENIO

Colaborador - UNED

GAYO LLORENTE, JOSE LUIS

Colaborador - UNED

GOMEZ PALOMO, SEBASTIAN RUBEN

Colaborador - UNED

MORALEDA GIL, EDUARDO ANTONIO

# 7. Material didáctico para el seguimiento del curso

7.1 Material obligatorio

**Excel 2013**

**Autores** Charte Ojeda, Francisco **Editorial** Anaya Multimedia **Edición** 2013 **Precio** 29.81€ **aproximado ISBN** 9788441533615

### 7.2 Material disponible en la plataforma virtual

Las prácticas que deben realizar los alumnos.

### 7.3 Material remitido por el equipo docente

La guía didáctica del curso les será enviada a los alumnos por correo electrónico y mediante la plataforma ALF

# 8. Atención al estudiante

Horario de tutoría: Jueves de 16:00 a 20:00 en los despachos del departamento de Ingeniería del Software y Sistemas Informaticos

ETSI de Informática UNED

C/ Juan del Rosal 16

28040 Madrid

Email:

sgomez@issi.uned.es - Sebastián Rubén Gómez Palomo

emoraleda@issi.uned.es - Eduardo Antonio Moraleda Gil

tfn: 913986486

# 9. Criterios de evaluación y calificación

La evaluación del curso se establecerá en función de los resultados obtenidos en la evaluación obtenida en las pruebas del curso.

Tres pruebas de evaluación a distancia que se entregarán distribuidas a lo largo del curso.

# 10. Precio público del curso

Precio público de matrícula: 250 €

### 11. Matriculación

Del 7 de septiembre de 2015 al 13 de enero de 2016.

Atención administrativa:

Cursos de Certificado de Enseñanza Abierta

ea@adm.uned.es

Tf. 91 398 7711 / 7530

C/ Juan del Rosal, 14 - 1ª planta

28040 Madrid

# 12. Responsable administrativo

Negociado de Enseñanza Abierta